# STRUCTS, TYPEDEF, #DEFINE, AND USING C MODULES

CSSE 120—Rose Hulman Institute of Technology

# Preamble: #define and typedef

□ C allows us to define our own constants and type names to help make code more readable

**#define TERMS 3 #define FALL 0 #define WINTER 1 #define SPRING 2** **For more info, see Kochan, p. 299-303 (#define), p. 325-327 (typedef)**

```
typedef int coinValue;
coinValue quarter = 25, dime = 10;
```
How could we make our own bool type?

### **Structures**

- $\Box$  No objects or dictionaries in C. Structures (structs) are the closest thing that C has to offer.
- $\square$  Two ways of grouping data in C:
	- **Array**: group several data elements of the **same type**.
		- Access individual elements by *position* : **student[i]**
	- **Structure**: group of related data
		- Data in struct may be of different types
		- **E** Conceptually like dictionaries, syntax like objects
		- Access individual elements by *name*: **endPoint.x**
			- Not endPoint["X"]

#### struct syntax

 struct <optional\_tag\_name> { <type\_1> <fieldname\_1> ; <type\_2> <fieldname\_2> ; . . . <type\_n> <fieldname\_n> ; };

- □ This says that each variable of this struct type has all these fields, with the specified types
- □ But structs are best declared in conjunction with **typedef**, as on on next slide…

# Example: Student struct type

Declare the type: **typedef struct { int year; double gpa; } Student;**

□ Make and print a student's info:

```
Student myStudent;
myStudent.gpa = 3.4;
myStudent.year = 2010;
printf("Year %d GPA %4.2lf]\n",s.year,s.gpa);
```
# Hands on working together

- **□ Let's define a Point struct type together**
- Make a new C Project called "PointModule"
	- (Hello World ANSI C Project )
	- **Rename file PointModule.c to main.c** 
		- **I** (it will help avoid confusion later)
	- Within **main.c** create a **typedef** for a Point struct
		- Two fields, named **x** and **y**
		- Make both **x** and **y** have type int
		- See code on next slide

# Together let's make a Point type

#### Type this in after the #includes but before main

**typedef struct { int x; int y;** } Point;

### Together let's make a Point

#### Type this in within main

#### **int main(void) {**

```
Point myPoint;
```

```
myPoint.x = 3;
```

```
myPoint.y = 4;
```
}

**printf("myPoint.x = %d myPoint.y = %d\n"**

```
,myPoint.x,myPoint.y);
```

```
return EXIT_SUCCESS;
```
#### That"s a struct

- $\Box$  That's an easy introduction to using typedef with struct
- □ Let's make some fancier ways to initialize a struct

# Three ways to initializing a struct

**Student juan;**

**juan.year = 2008;**

**juan.gpa = 3.2;**

Shorter:

```
Student juan = {2008, 3.2};
```
(Only allowed when declaring and initializing variable together in a single statement.)

**Student makeStudent(int year, double gpa) { Student stu; stu.year = year; stu.gpa = gpa; return stu; } typedef struct { int year; double gpa; } Student;**

**Student juan = makeStudent(2008,3.2);**

#### makePoint

#### □ Write code for makePoint:

- **Point makePoint(int xx, int yy)**
- **If it receives two int parameters and returns a Point**

#### From within the **main** function:

- Declare a Point called myPoint2
- Call **makePoint**
- Store the result into myPoint2
- **print** the values of **x** and **y**

# Solution (try it on your own first)

```
typedef struct {
       int x;
       int y;
} Point;
Point makePoint(int xx, int yy) {
       Point result;
       result.x = xx;result.y = yy;return result;
}
int main(void) {
  Point myPoint2 = makePoint(3,5);
 printf("myPoint2.x = %d myPoint2.y = %d\n",myPoint2.x,myPoint2.y);
  return EXIT_SUCCESS;
```
}

# C Modules

- □ Grouping code into separate files for the purposes of organization, reusability, and extensibility
- $\Box$  Header files
	- **n**<sub>h</sub> file extension
	- Other .c files will #include your header file
	- $\blacksquare$  For publicly available functions, types, #defines, etc.

#### □ Source files

- $\blacksquare$ **.c file extension**
- $\blacksquare$  The actually C code implementations of functions, etc.
- Needs to #include .h files to use functions that are not written in this file

# Making Modules

 The **.c** and **.h** file with the same name are called collectively a **module**

- □ Our example:
	- **PointOperations.c**
	- **□** PointOperations.h
- $\Box$  Let's create this module together in Eclipse
	- **Right-click src folder**  $\rightarrow$  **New**  $\rightarrow$  **Header File** 
		- Call the file PointOperations.h
	- **Right-click src folder**  $\rightarrow$  **New**  $\rightarrow$  **Source file** 
		- Call the file PointOperations.c

# Move your code

- □ Next we need to move our code
- Publicly available content goes into **.h** files
- Private content and code implementations go into **.c** files
- Move into **PointOperations.h**
	- **E** The typedef struct code
- Move into **PointOperations.c**
	- $\blacksquare$  **The makePoint function**

# Adding the wiring

 **main.c** and **PointOperations.c** need to know about **PointOperations.h**

- $\Box$  Add #includes into both files, like this:
	- **#include "PointOperations.h"**

# Function prototypes in the .h

 Additionally **main.c** needs to know about the **makePoint** function (currently only in private **.c** file) Add this function prototype to **PointOperations.h** ■ Point **makePoint(int xx, int yy)**;

- $\Box$  The compiler automatically knows that the implementation of the function is within the .c file of this module
- Any .c file that #includes "PointOperations.h" can now call that function (it"s publicly available)

### PointOperations.h

**#ifndef POINTOPERATIONS\_H\_**

**#define POINTOPERATIONS\_H\_**

**typedef struct {**

**int x;**

**int y;**

} Point;

Point **makePoint(int xx, int yy);**

```
#endif /* POINTOPERATIONS_H_ */
```
### PointOperations.c

}

**#include "PointOperations.h"**

```
Point makePoint(int xx, int yy)
{
 Point result;
 result.x = xx;result.y = yy;
 return result;
```
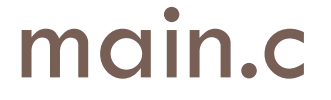

}

```
#include <stdio.h>
#include <stdlib.h>
#include "PointOperations.h"
```

```
int main(void) {
 Point myPoint = makePoint (3, 5);
 printf("myPoint.x = %d myPoint.y = 
 %d\n",myPoint.x,myPoint.y);
 return EXIT_SUCCESS;
```
# Try it out

- □ Save all 3 files, build and run
	- Ctrl Shift S, Ctrl B, Ctrl F11
- □ Works exactly like it did before but using modules!
	- **Refactoring code always feels a little odd**
	- **□** So much effort for no visible difference
	- A modular approach is much more extensible
		- **In software engineering, extensibility is a system design** principle where the implementation takes into consideration future growth.

# Extended in class example

- $\Box$  Next we're going to do an extented example using structs, typedef, and modules
- □ If you get stuck during any part, RAISE YOUR HAND and get a TA to help you stay caught up
- $\Box$  There will be a bunch of parts, so getting behind early works out BADLY
- □ Make sure each works before moving on
- □ Raise your hand if you have trouble with weird build errors (it happens!)

# Geometry Operations

- $\Box$  To make sure everyone is together checkout the project **Session23GeometryOperations**
- $\Box$  Look at the code and try running the program
- □ Good trick, if you get a 'Binaries not found' error
	- Make a small change to main.c (like adding a space)
	- **□** Save main.c (Ctrl S) to mark it as needing to be rebuilt
	- **□** Build (Ctrl B) to build program
	- **□ Run (Ctrl F11) to run code** 
		- Sometimes I need to do that cycle TWICE
			- Seems to make things happy assuming I have no code errors

# The Goal

- Sit back and we"ll talk about what this code WILL do
- □ Look in the Tasks window for TODO instructions
	- □ Close other projects so that their TODOs don't show up
	- □ For example, close the That's Perfect project

#### Files

- □ Testing your modules code
	- $\blacksquare$  main.c
- □ Point Operations module
	- **D** PointOperations.h
	- **PointOperations.c**
- □ Line Segment Operations module
	- **<u>n</u>** LineSegmentOperations.h
	- **<u>n</u>** LineSegmentOperations.c

# Main

- □ Used to test your modules
- $\Box$  Things it already does
	- **□** Creates a point
	- **□ Gets a point from the console**
	- $\blacksquare$  Prints the points
	- **D** Call a distance function
	- **Prints the distance**
- Things you"ll add
	- **<u>n</u>** Test code for Line Segment Operations (after you write those functions)

# PointOperations Module

 $\Box$  Functions in this module:

Point **makePoint**(int xx, int yy); **void printPoint**(Point currentPoint); **double calculateDistance**(Point pt1, Point pt2);

# LineSegmentOperations Module

 $\Box$  Functions in this module:

LineSegment **makeLineSegment**(Point pt1, Point pt2); **void printLineSegment**(LineSegment currentLine); **double calculateLength**(LineSegment currentLine);

# Calculate distance function

- $\Box$  TODOs #1 & #2
- Notice that **calculateDistance** always returns 0.0  $\blacksquare d = \sqrt{(x_2-x_1)^2 + (y_2-y_1)^2}$
- Remember **math.h**?
- $\Box$  For practice try to use pow (even though less efficient)
	- **<http://www.utas.edu.au/infosys/info/documentation/C/CStdLib.html>**

# Continued expansion

- $\Box$  Implementing the LineSegmentOperations module
	- **LineSegmentOperations.h**
	- **□ LineSegmentOperations.c**
- $\Box$  TODO #3
	- **E** For a line segment, what should the fields be?
	- **□** Do the quiz question.
	- $\blacksquare$  Then create a new LineSegment variable type

### Add more struct types

- $\Box$  TODOs #4 thru #7
- □ Add a makeLineSegment function
	- Receives two Points returns the LineSegment
	- **E** From main call this function to make a LineSegment
- □ Add a printLineSegment function
	- **E** Code provided but uses MY field names
	- **From main call printLineSegment to print your line**

# Calculate the line segment length

- $\Box$  TODOs #8 thru #10
- Write a **calculateLength** function for a line segment.
	- □ Hint: Can you call the distance function we already wrote to **avoid** copy & paste?

#### Get started

- $\Box$  The rest of the time is your time to finish the 10 TODO"s
- □ Ask questions as you need help
- $\Box$  If you finish early, checkout and start reading HW23 RectangleStructs
- □ Go ahead!

# A C Program in Multiple Files

- Check out *Session23RectangleStructs* from SVN.
- □ A large program can be organized by separating it into multiple files.
- □ Notice the three source files:
	- **rectangle.h** contains the struct definitions and function signatures used by the other files.
	- **E** rectangle.c contains the definitions of the functions that comprise operations on point and Rectangle objects.
	- **Session23RectangleStructs.c** contains a main function to test the various functions of the rectangle module.
- Both of the **.c** files must include the **.h** file.